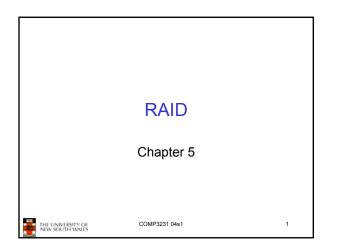

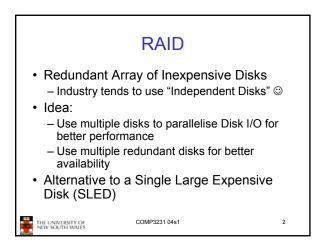

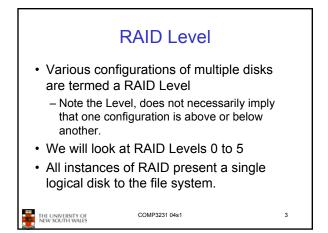

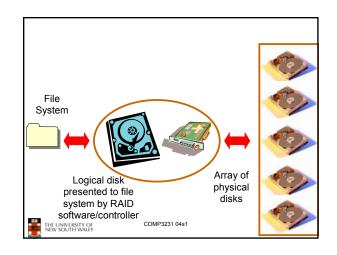

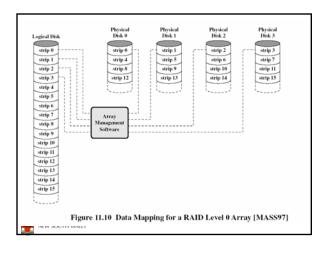

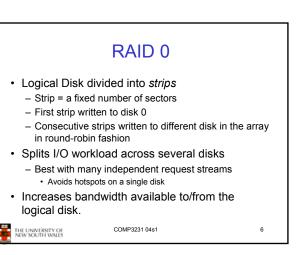

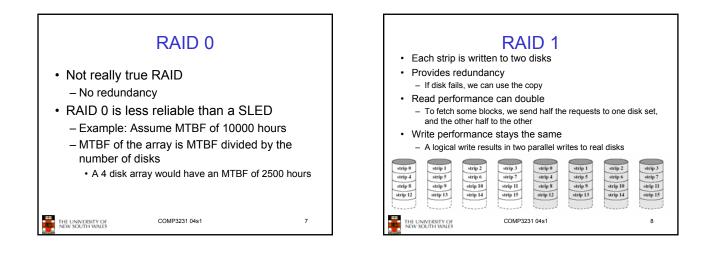

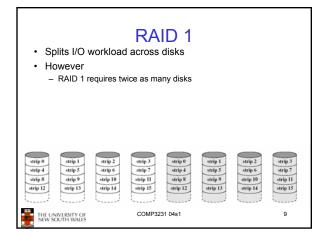

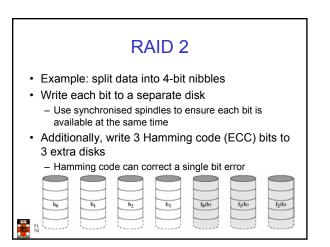

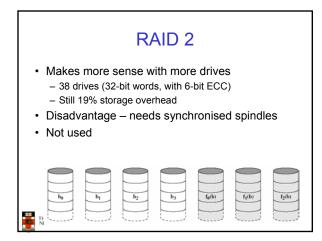

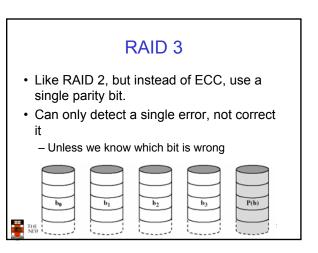

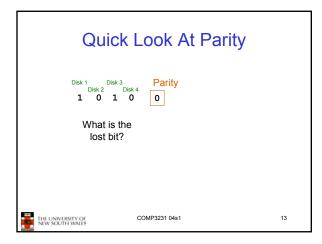

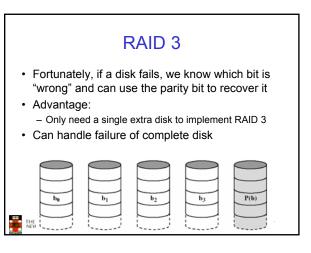

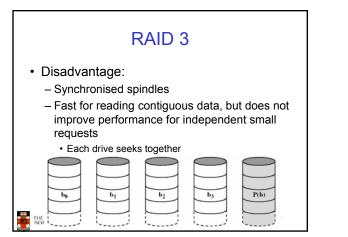

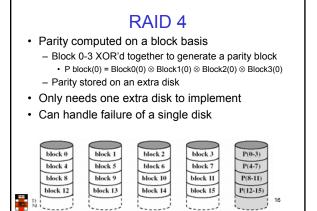

| Examini                              | ing the first byte<br>block                                                                                                    | e in each              |
|--------------------------------------|----------------------------------------------------------------------------------------------------|------------------------|
|                                      | Byte 0           Block 0         011010011           Block 1         11111010           Block 2         01000001           Block 3         001010100           Parity         11111100 | What is the lost byte? |
| THE UNIVERSITY OF<br>NEW SOUTH WALES | COMP3231 04s1                                                                                                    | 17                     |

| RAID 4                                                                                                    |                                                                                                    |  |  |  |  |  |  |
|----------------------------------------------------------------------------------------------------|----------------------------------------------------------------------------------------------------|--|--|--|--|--|--|
| <ul> <li>Does not require synchronised spindles</li> </ul>                                                                 |                                                                                                    |  |  |  |  |  |  |
| <ul> <li>Can parallelised many independent request</li> </ul>                                                              |                                                                                                    |  |  |  |  |  |  |
| <ul> <li>Small update are a problem</li> </ul>                                                                             |                                                                                                    |  |  |  |  |  |  |
| <ul> <li>Requires two reads (old block + parity) and two writes<br/>(new block + parity) to update a disk block</li> </ul> |                                                                                                    |  |  |  |  |  |  |
| <ul> <li>Parity disk may become a bottleneck</li> </ul>                                                                    |                                                                                                    |  |  |  |  |  |  |
| block 4 block 8 bl                                                                                                    | block 1         block 2         block 3         P(0-3)           block 5         block 10         block 11         P(4-7)           block 13         block 14         block 15         P(12-1) |  |  |  |  |  |  |

## RAID 5

- Like RAID 4, except we distribute the parity on all disks
- Avoids parity disk updates becoming a bottleneck
- Update performance still less than a single disk
- Reconstruction after failure is tricky

| block 0  | block 1  | block 2  | block 3  | P(0-3)   |
|----------|----------|----------|----------|----------|
| block 4  | block 5  | block 6  | P(4-7)   | block 7  |
| block 8  | block 9  | P(8-11)  | block 10 | block 11 |
| block 12 | P(12-15) | block 13 | block 14 | block 15 |
| P(16-19) | block 16 | block 17 | block 18 | block 19 |

## Summary RAID 0 provides performance improvements, but no availability improvement RAID 1 provides performance and availability improvements but expensive to implement (double the number of disks) RAID 5 is cheap (single extra disk), but has poor write update performance Others are not used

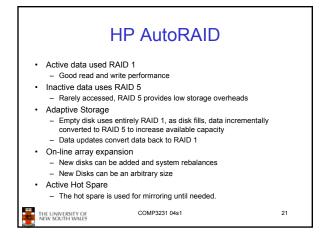

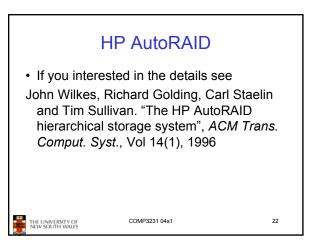